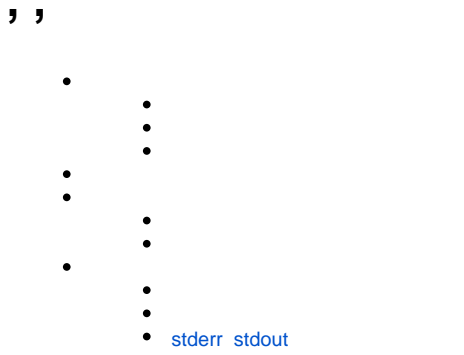

«» . «» , , . HARD profiles.

 $\alpha$  ,  $\alpha$  ,  $\alpha$  ,  $\alpha$  ,  $\alpha$ 

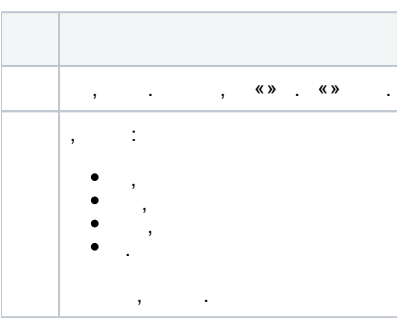

 $\cdot$  (  $\cdot$  ) (  $\cdot$  )

 $\left\langle \begin{array}{ccc} \bullet & \bullet & \bullet \\ \bullet & \bullet & \bullet \end{array} \right\rangle$ 

RADIUS- . HARD ( ) . (MongoDB), , cron.

 $\langle x, y \rangle$  (and  $\langle x, y \rangle$  and  $\langle x, y \rangle$  and  $\langle x, y \rangle$  and  $\langle x, y \rangle$  and  $\langle x, y \rangle$  $\odot$  . The set of  $\ddot{\odot}$ 

<span id="page-0-0"></span> $\cdots$ ,  $\langle x, y \rangle$   $\langle x, y \rangle$   $\langle x, y \rangle$   $\langle x, y \rangle$   $\langle x, y \rangle$  $\left\langle \!\! \begin{array}{ccc} \times & \times \end{array} \!\! \right\rangle$ 

 $\langle \hspace{-.08in} \langle \hspace{-.08in} \rangle \hspace{-.08in} \rangle$  ,  $\langle \hspace{-.08in} \langle \hspace{-.08in} \rangle \hspace{-.08in} \rangle$ 

 ${\tt AQ\_BI\_HYDRA\_COMMANDS},\quad {\sf ActiveMQ}\quad,\quad {\sf HEX}.\qquad\quad,\quad{\tt AQ\_BI\_HYDRA\_COM\_RES}.\quad\ll\quad\quad\quad\quad.$ 

<span id="page-1-0"></span> $\sim$  0.  $\qquad \qquad$   $\ll$   $\qquad \qquad$   $\ll$   $\qquad \qquad$   $\ldots$ 

## <span id="page-1-1"></span>stderr stdout

, stdout stderr HEX. «» «».